# pour libérer l'enseignement à l'école primaire

Une clé USB

### classe, travailler, jouer...

Plus de 70 logiciels à

Edu ' Key

une dé USB

pour l'école primaire

utiliser avec vos élèves,

pour préparer votre

# **Utilisation**

Double-cliquez sur le fichier **Start.exe** présent à la racine de la clé USB.

Une fenêtre se lance alors qu'on appelle le **Kiosk**. Il permet de choisir l'application qu'on souhaite utiliser.

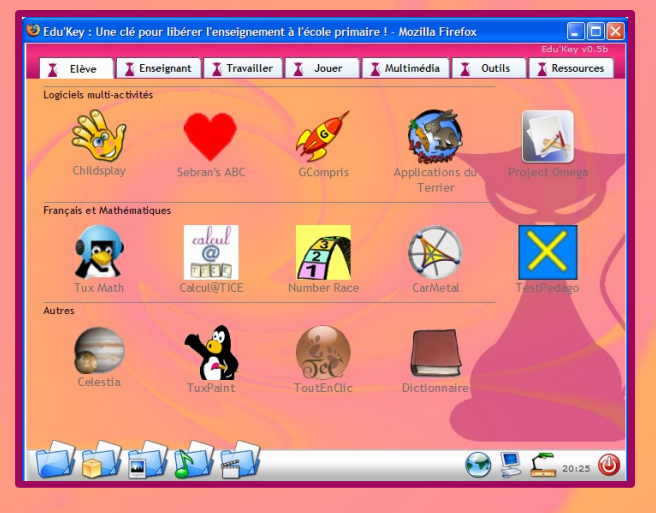

Lors du démarrage de la clé deux icônes apparaissent également dans la barre de tâche à gauche de l'heure.

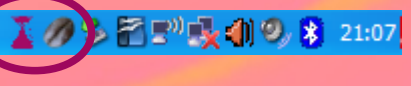

Un clic sur le chat violet dévoile un menu permettant de lancer les différents logiciels.

Un clic sur le grain de café ouvre le menu du logiciel C.A.F.E. qui permet d'ouvrir les fichiers avec les logiciels de la clé et non ceux de l'ordinateur.

Contrairement aux logiciels propriétaires, un logiciel libre vous garantit plusieurs libertés :

Le logiciel libre

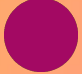

la liberté d'utiliser le logiciel, pour quelque usage que ce soit.

la liberté d'étudier le fonctionnement du programme, et de l'adapter à vos propres besoins.

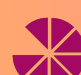

la liberté de redistribuer des **V** copies de façon à pouvoir aider votre voisin.

la liberté d'améliorer le programme, et de diffuser vos améliorations au public, de façon à ce que l'ensemble de la communauté en tire avantage.

Edu'Key utilise une grande partie du travail réalisé par l'équipe de la Framakey.

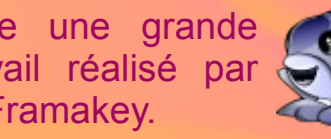

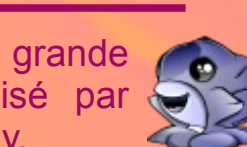

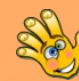

**Childsplay** : suite ludo-éducative

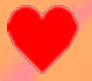

**Sebran's ABC** : 12 activités pour les cycles 1 et 2.

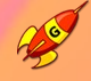

**GCompris** : suite ludo-éducative pour les plus petits.

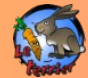

**Le Terrrier** : 16 logiciels du cycle 1 au cycle 3

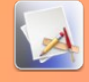

**Project Omega**: 9 logiciels pour l'école primaire.

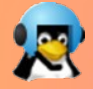

**Tux Math**: calcul mental ludique sous forme de jeu vidéo.

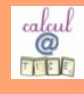

**Calcul@TICE** : nombreuses activités mathématiques (cycle 2 et

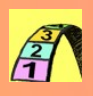

3) **La course aux nombres** : logiciel de remédiation à la dyscalculie.

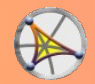

**CarMetal** : logiciel de géométrie dynamique.

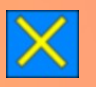

**TestPedago** : un logiciel de calcul mental et un de conjugaison.

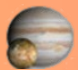

**Celestia** : un simulateur spatial

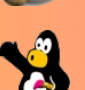

**TuxPaint** : un logiciel de dessin particulièrement adapté pour les plus petits (cycle 1 et 2)

**ToutEnClic** : prévu pour les enfants handicapés, il permet de remplir un exercice scanné.

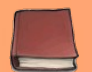

**Le Littré** : dictionnaire

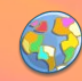

**JCT** : logiciel permettant de créer des cartes de géographie thématiques.

**LotoEduc** : générateur de cartes de loto.

**Jeux2Mots** : générateur d 'exercices de phonologie.

**AutoMath** : générateur de fiches avec des additions.

**WS WordSearchCreator** : générateur de grilles de mots-mêlés.

**JClic** : lecteur pour les exercices créés avec JClic.

**JClicAuthor** : logiciel permettant de créer 16 types d'exercices interactifs.

**JClicReports** : gestion des résultats créer avec Jclic.

**Calcul@TICE** : module enseignant pour administrer Calcul@TICE.

Jeux

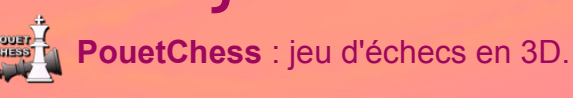

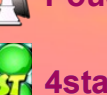

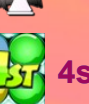

**4stattack** : le jeu de puissance 4.

4 5 1 Sudoku : le célèbre jeu de chiffre.  $397$ 

**Duplicata** : le jeu du scrabble.

*<u>iTans</u>* JTans : le jeu de Tangram.

## Élèves Enseignants Élèves - Enseignants

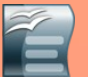

**OpenOfficeWriter** : traitement de texte (équivalent à Word)

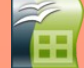

**OpenOfficeCalc** : tableur (équivalent à Excel)

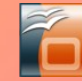

**OpenOfficeImpress** : présentation (équivalent à PowerPoint)

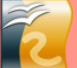

**OpenOfficeDraw** : dessin mais aussi

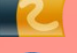

mise en page (peut remplacer Publisher)

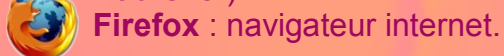

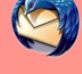

**Thunderbird** : client de messagerie.

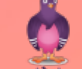

**Pidgin** :messagerie instantanée.

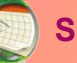

**Sunbird** : agenda.

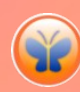

**Freemind** : permet de créer des cartes heuristiques (arbre mental) pur organiser ses idées.

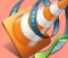

**VLC** : lecteur multimédia

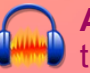

**Audacity** : enregistrement et traitement audio.

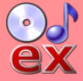

**CDex** : convertir ses CD en MP3 et **ex** inversement.

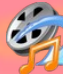

**MediaCoder** : convertir ses fichiers **Val 4** vidéo d'un format à un autre.

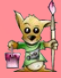

**Gimp** : création et manipulation d'images.

.. et aussi un lecteur PDF, un logiciel de compression, de gravure, une loupe, un clavier virtuel, un lecteur d'écran...